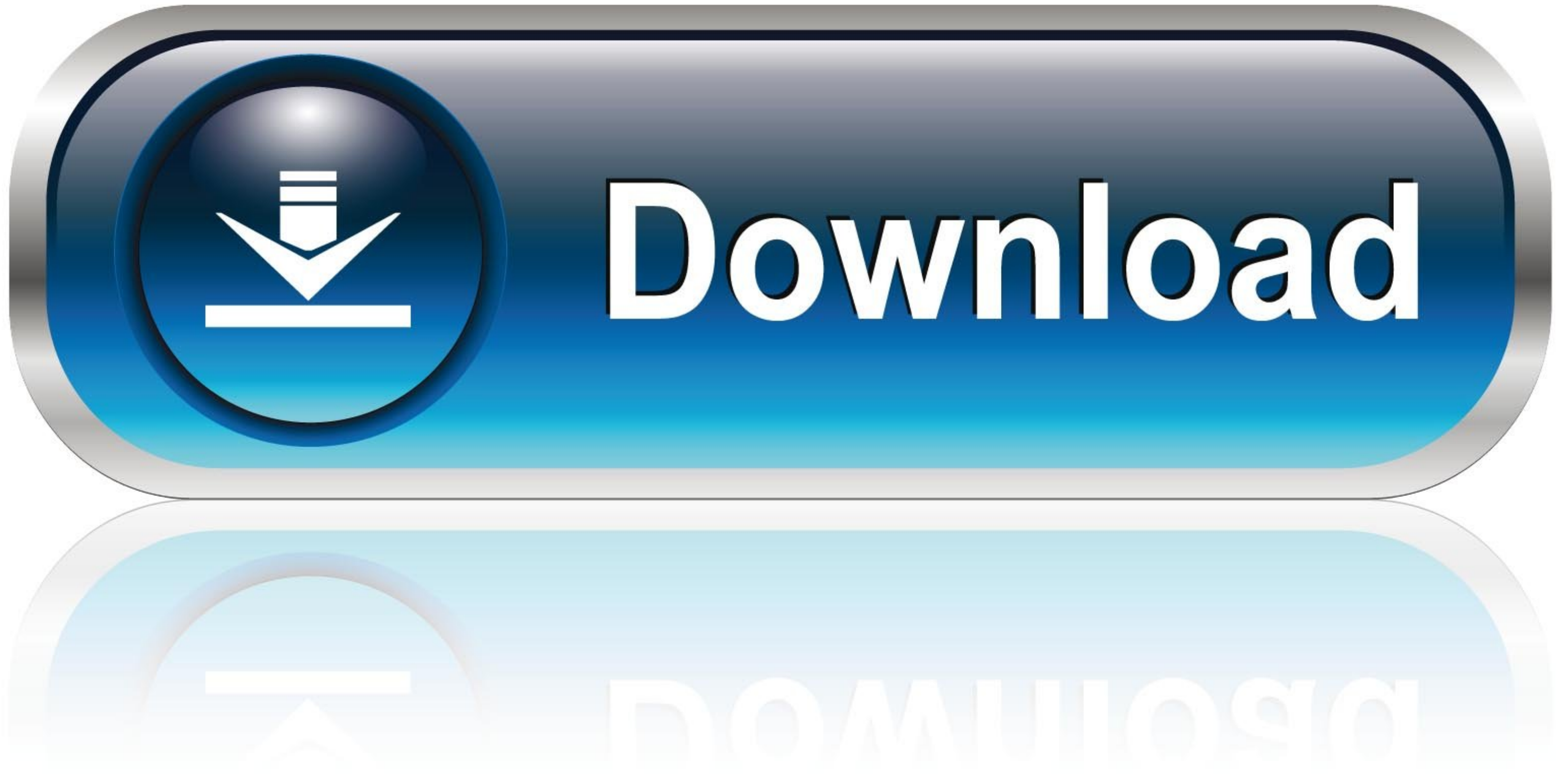

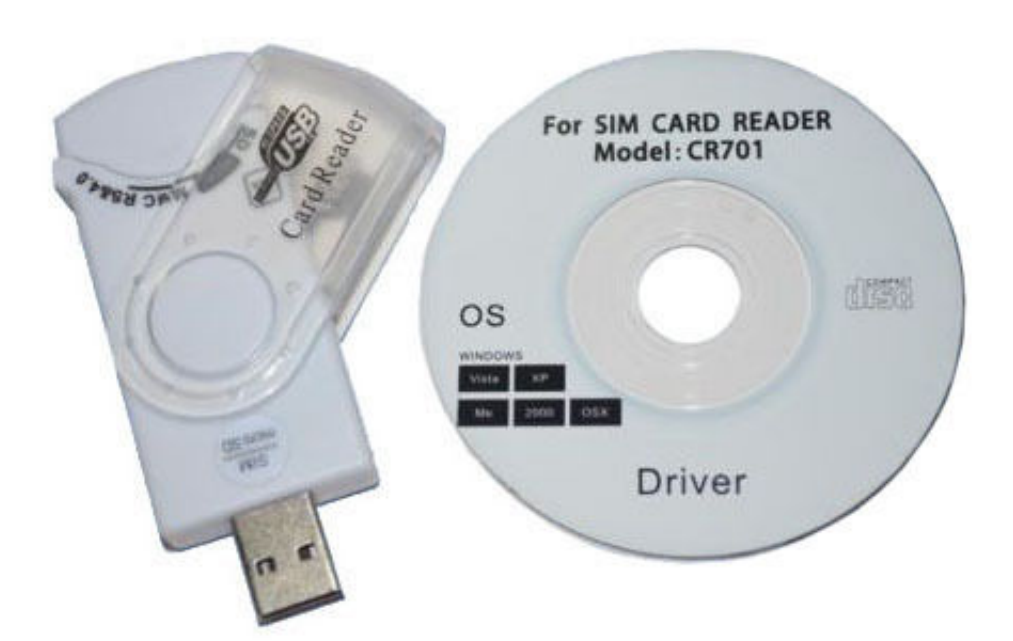

[Cr 75p Card Reader Drivers For Mac](https://tiurll.com/1vlo51)

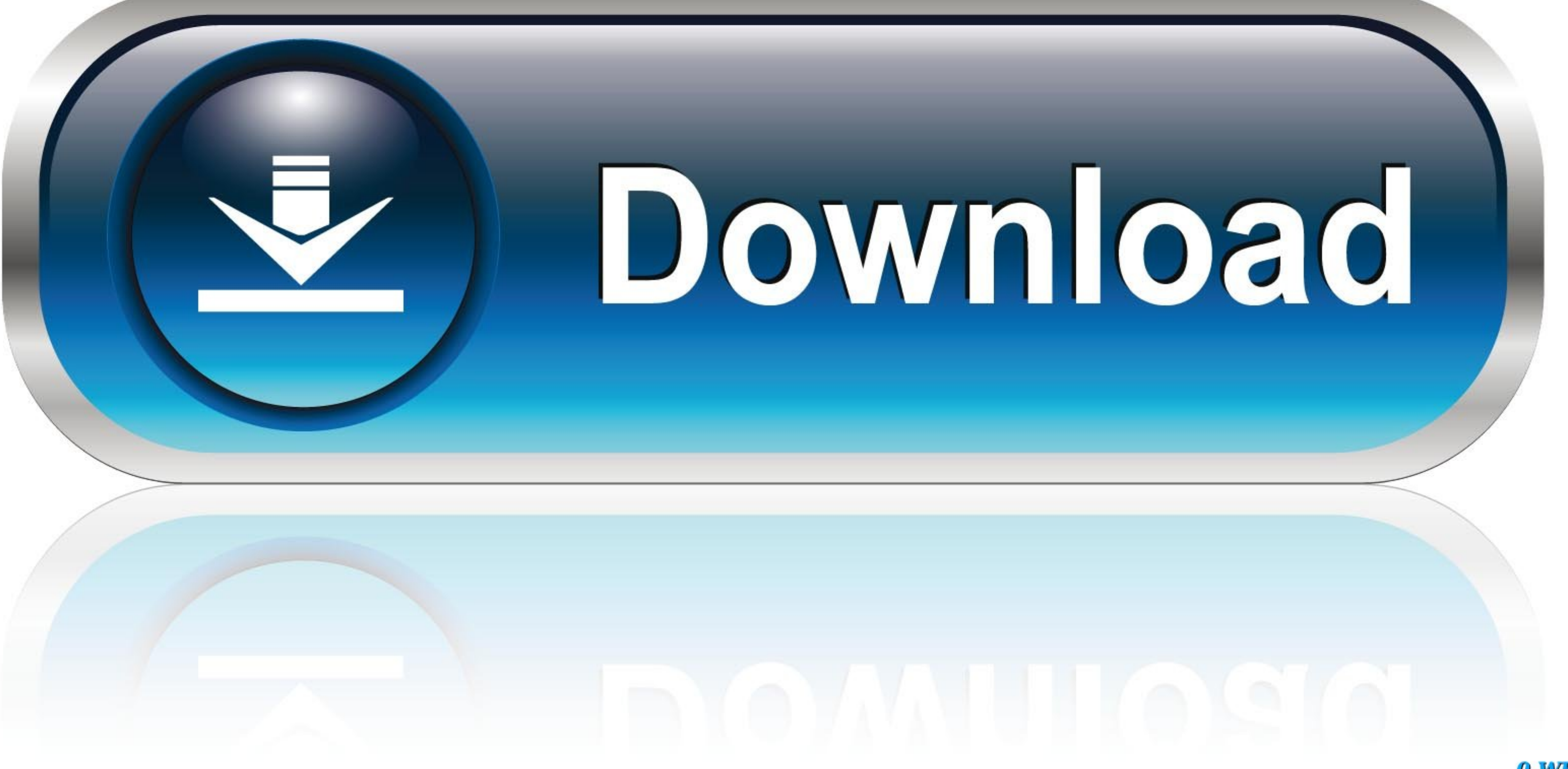

0-WEB.ru

 $1/2$ 

First, perform the same steps that you did for Chrome and Safari Afterwards, follow these additional steps to get started.. When you do this, the below box will popup Check all three boxes and click "OK"Step 4: Download an

You can find these drivers on the Reader's Manufacturer Website Step 3: Update Your DOD CertificatesNow that you have your CAC reader connected and accepted on your Mac computer, it's time to ensure you have the right cert Mac Root Cert 3 and 4, you'll need to tell your browser to always trust them.

## **card reader drivers**

card reader drivers, card reader drivers for windows 10, card reader drivers windows 7, card reader drivers for windows 8.1, card reader drivers for hp, card reader drivers for hp, card reader drivers, gemalto card reader

If you have one of the CAC readers we suggested above, then you should be good to go.. I used to have used Vista 64bit before with Hard Drives in Raid0 and I am trying to load Windows 7 64bit with just 1 hard drive.. Best and Ensure It's AcceptedOnce you have your CAC reader, plug it into your Mac and ensure your computer recognizes it.. If for some reason your CAC reader isn't working, you may need to download the appropriate drivers for y using Mozilla Firefox as your primary browser, you're going to need to perform some additional steps.

## **card reader drivers windows 7**

Jul 18, 2019 Find More Posts by richc Drivers Digital Concepts Digital Concepts Digital concepts crp I just purchased a new digital camera and when I went to install the driver cd that came with it, digital concepts card r works with MacCheck to ensure your Mac accepts the readerCheck your Mac OS versionCheck your CAC's versionUpdate your DOD certificatesGuidance for Firefox UsersLook at graphs to see which CAC enabler to useStep 1: Purchase Download All Certs zip and double click to unzip all 39 files While in Firefox, click "Firefox" on the top left, then "Preferences" Then Click "Advanced" > "Certificates" > "View Certificates" Then Click "Authorities" and

There are only a couple that you can choose from and I've listed them below If you already have a CAC reader and it isn't Mac friendly, you could update the firmware, however, for the non-tech savvy people out there, it's Digital concepts card reader free download - Realtek USB 2 0 Card Reader, SCR3310 USB Smart Card Reader drivers, ENE PCI Secure Digital Card Reader Controller, and many more programs.. Procedure for Chrome and SafariType 1 "Keychain Access"Select "Login" and "All Items"Download the following five files and double click each once downloaded so as to install in your Keychain Access.. Cr 75p Card Reader Drivers For Mac DownloadGateway Card Read a CAC Reader for Mac:Dec 27, 2009 trouble loading 1st driver needed - Mass Storage Driver This is what I written down for Gigabyte Tech Zone but I don't want to wait a month or 2 for the reply. d70b09c2d4

## **card reader drivers for hp**

[http://theohowgatemortlo.gq/bennitha/100/1/index.html/](http://theohowgatemortlo.gq/bennitha/100/1/index.html)

[http://rapellessretihor.tk/bennitha64/100/1/index.html/](http://rapellessretihor.tk/bennitha64/100/1/index.html)

[http://bainuresnoi.ga/bennitha54/100/1/index.html/](http://bainuresnoi.ga/bennitha54/100/1/index.html)

 $2/2$